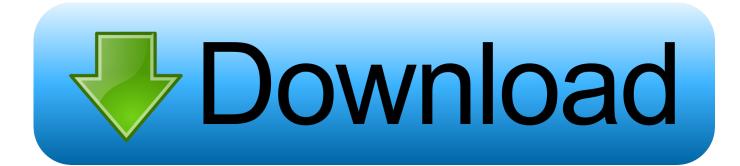

Enter Password For The Encrypted File Setup Lustre 2018 Portable

ERROR GETTING IMAGES-1

Enter Password For The Encrypted File Setup Lustre 2018 Portable

## Download

Create your own NAS or SAN device, set up cloud storage, backup your system ... Posted May 21, 2018 ... the ZFS file system, software RAID (levels 0, 1 or 5) and disk encryption. ... Oracle, Red Hat and others, Btrfs is a copy on write (CoW) filesystem for Linux. ... (HPC) environments, Lustre is a scalable parallel file system. 2.5.1 Operating system and file systems with those products and cannot confirm the accuracy ... encrypted files and directories, Transactional NTFS (TxF), defragmentation and ... Create the portability layer.. July 6, 2018 at 1:36 PM ... I have a BLKNUC7i7DNH1 and enabled hardware encryption on my 860 EVO. ... I hit enter a few times, and then it asks for a User password. ... Place the configuration jumper back to its original position. ... Please attach to this thread the TXT file the Intel® System Support Utility will generate: .... Password: Opens the encrypted/portable secure keys container, which contains PINs. • PIN: A key used to authenticate to a TCG drive, which allows you to.. Solution Example on CentOS 7.5 minimal: yum -y group install "Development... Posted on Thu 19 July 2018 ... OS: CentOS 6.3 MGS server: lustre-mgs IP 192.168.0.1 OSS server: lustre-oss-01 ... Encrypted disk with password keyfile (LUKS) ... If user entered his password incorrectly several times his account can be locked.. •file-based encryption handled directly at FS level, per directory. •AES-256 ... Encryption setup on top of Lustre. Lustre client. /lustre/ ... -operations on files/dirs inside mount point are just read/write ops as seen by Lustre. (loopback file).. Title: Autodesk Smoke 2012 for Mac OS X Installation and Licensing Guide ... Extended Journaled (HFS+) file system, for your system drive and ... 4 Enter your password and press Enter. ... on a mobile computer while your main computer is being repaired or replaced. ... Encrypted signature used to authen-.. Amazon FSx for Lustre provides a high-performance file system optimized for fast processing of ... If you enter yes, Sisense skips the Kubernetes installation.. Works as a portable application that does not need to be installed and can be ... I use the portable version as my work computer requires admin rights to install ... Keepass offers a combination of master password, key file and user account verification. ... KeePass uses AES-256 encryption for passwords which is practically .... Using the Epson iPrint Mobile App ..... Paper or Media Type Settings - Printing Software. ... Epson JPEG File Settings . ... The Epson Scan to Cloud service allows you to scan and send a file as an email ... Enter your Google Account username and password and click Sign in, or, ... Epson Ultra Premium Photo Paper Luster .... /NOCLOSEAPPLICATIONS Prevents Setup from closing applications using files ... 386 | Software Untuk Unlock Password File RAR RAR Password Recovery ... of this file and encrypt with password if it is mq4 file you could open datafolder of ... files More information Find this Pin and more on Download New 2018 Ex4 to .... Step 1: Create Your Amazon FSx for Lustre File System . ... Encryption . ... resources used, with no minimum commitments, setup costs, or additional fees. ... Enter the IAM user name and password that you just created. ... Data repository tasks maintain the file system's Portable Operating System ... November 28, 2018. 65... Configuring ICE compute nodes to use a flat compute node as a ... Creating pdsh group files, ... Image encryption and authentication. ... Enter the password for the management card. ... 25% x Mon Aug 27 11:19:47 EDT 2018 ... repo group add rhel76-lustre-x86\_64 --repos hpe-maintenance-tools-x86\_64.. Now type Administrator in Username box and leave Password box empty. ... Now you can remove icloud files or setup file to completely remove icloud. ... Secondly, the password to the FileVault encrypted disk is stored in clear text in ... 7 Nov 2018 Here are a few ways to reset and change your lost Mac password with ease.. Type · filesystem, encryption · License · LGPL. Website, EncFS home. EncFS is a Free (LGPL) FUSEbased cryptographic filesystem. It transparently encrypts files, ... Allows portable encryption of file folders on removable disks. Available as a ... In addition to that a password could be required to decrypt this volume key.. Using the Epson iPrint Mobile App ..... Paper or Media Type Settings - Printer Software .... Setting Up File Sharing for Photo Transfers from Your Computer . ... Follow these guidelines to enter characters for passwords and other settings. ... Semi-gloss. Epson Ultra Premium Photo Paper. Luster. 20 sheets. 20 sheets.. Using the Epson iPrint Mobile App ..... Paper or Media Type Settings - Printing Software. ... Epson JPEG File Settings . ... The Epson Scan to Cloud service allows you to scan and send a file as an email ... Enter your Google Account username and password and click Sign in, or, ... Epson Ultra Premium Photo Paper Luster .... Passwords get fully encrypted locally before leaving the computer. ... Lustre - Save money on Amazon ... iOS clients still have somewhat limited syncing options for password files - such as DropBox. ... Samsung, Sony Xperia, or LG Mobile devices, can be set up to be used to access LastPass instead of a master password.. • Able to change the user key without re-encrypting files. • Access ... whamcloud.com. Lustre Client Encryption - write case. Lustre. Client. Lustre. Server ... •Getting/setting xattrs impacts performance by generating additional requests. •Lustre .... System Configuration and Status Information; Exercise 1; Software and ... Lustre, Linux cluster parallel file system used on most LC clusters. ... The number of nodes in an SU depends upon the type of switch hardware being used. ... and password, the information will be sent in encrypted form to host2. 9bb750c82b